# <span id="page-0-0"></span>Árvores Binárias de Pesquisa Estruturas de Dados e Algoritmos – Ciência da Computação

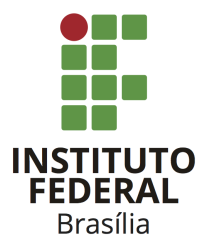

Prof. Daniel Saad Nogueira Nunes

IFB - Instituto Federal de Brasília, Campus Taguatinga

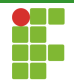

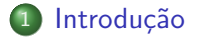

#### 2 Operações

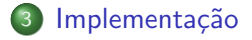

#### 4 Considerações

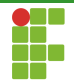

<span id="page-2-0"></span>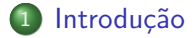

Prof. Daniel Saad Nogueira Nunes

**Introdução** Considerações Constantino de Operações Consideração Considerações Considerações Considerações Consi

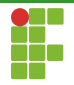

# Árvores Binárias de Pesquisa

- · Uma árvore binária de pesquisa (BST ou Binary Search Tree) organiza os nós pela sua chave.
- **Facilita a busca de uma determinada nó através da chave.**

**Introdução** Considerações Constantino de Operações Consideração Considerações Considerações Considerações Consi

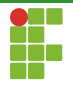

# Arvores Binárias de Pesquisa

### Definição (Árvore Binária de Pesquisa)

Uma árvore binária de pesquisa (BST) possui:

- $\bullet$  Uma potencial raiz com valor de chave y.
- Caso a raiz exista, uma subárvore da esquerda com nós que possuem chaves menores que  $y$ .
- Caso a raiz exista, uma subárvore da direita com nós que possuem chaves maiores que  $y$ .

**Introdução** Considerações Constantino de Operações Consideração Considerações Considerações Considerações Consi

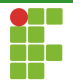

# Árvores Binárias de Pesquisa

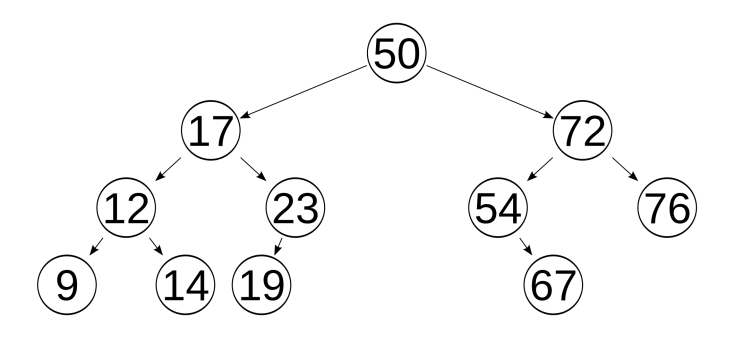

Figura: Árvores Binárias de Pesquisas

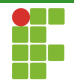

<span id="page-6-0"></span>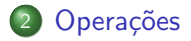

Prof. Daniel Saad Nogueira Nunes

Árvores Binárias de Pesquisa

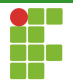

**Operações** 

- $\bullet$  É possível realizar buscas, inserções e remoções em uma BST.
- O único cuidado que devemos ter é não violar a propriedade de BST após uma remoção ou uma inserção.
- A busca não altera a árvore, portanto, não é necessário se preocupar com a violação da propriedade de BST nesse tipo de consulta.

<span id="page-8-0"></span>[Introdu¸c˜ao](#page-2-0) [Opera¸c˜oes](#page-6-0) [Implementa¸c˜ao](#page-30-0) [Considera¸c˜oes](#page-60-0)

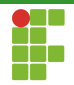

## Sumário

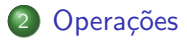

- **•** [Busca](#page-8-0)
- · Inserção
- · Remoção

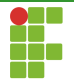

Durante uma busca por um nó com chave  $x$  em uma BST, temos os seguintes casos:

- $\bullet$  A árvore é vazia: o nó não encontra-se na árvore.
- A raiz possui a chave buscada: o nó buscado foi encontrado.
- A chave buscada é menor que a chave da raiz: procede-se recursivamente para a subárvore da esquerda.
- Caso contrário, procede-se recursivamente para a subárvore da direita.

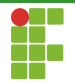

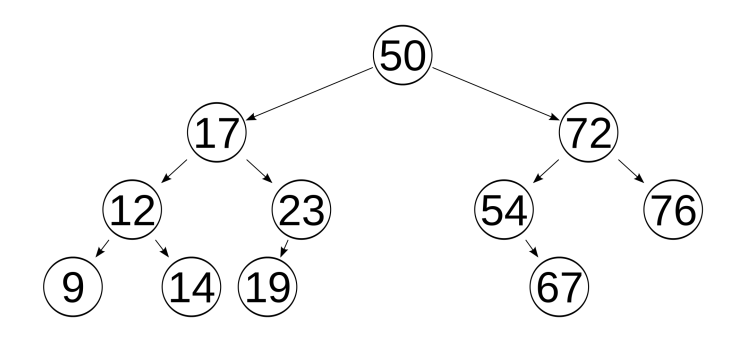

Figura: Busca Pelo 19.

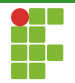

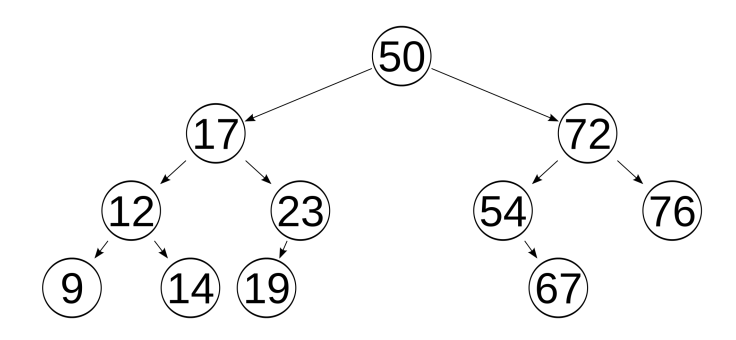

Figura: Busca Pelo 54.

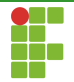

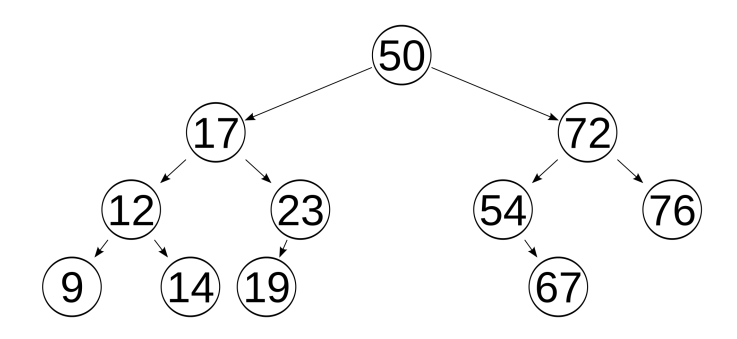

Figura: Busca Pelo 18.

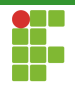

BST Applet

Prof. Daniel Saad Nogueira Nunes

Árvores Binárias de Pesquisa

[Introdu¸c˜ao](#page-2-0) [Opera¸c˜oes](#page-6-0) [Implementa¸c˜ao](#page-30-0) [Considera¸c˜oes](#page-60-0)

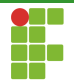

## Busca em BSTs

#### $\bullet$  A forma como uma BST é organizada lembra alguma técnica?

[Introdu¸c˜ao](#page-2-0) [Opera¸c˜oes](#page-6-0) [Implementa¸c˜ao](#page-30-0) [Considera¸c˜oes](#page-60-0)

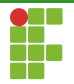

## Busca em BSTs

- $\bullet$  A forma como uma BST é organizada lembra alguma técnica?
- **Busca binária.**

Prof. Daniel Saad Nogueira Nunes **Arvores Binárias de Pesquisa** *Arvores Binárias de Pesquisa* 

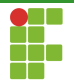

- A forma como uma BST é organizada lembra alguma técnica?
- **Busca binária.**
- A diferença agora é que a BST permite inserir e remover elementos sem precisar ordenar todo o vetor, no caso da busca binária.

<span id="page-17-0"></span>[Introdu¸c˜ao](#page-2-0) [Opera¸c˜oes](#page-6-0) [Implementa¸c˜ao](#page-30-0) [Considera¸c˜oes](#page-60-0)

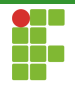

## Sumário

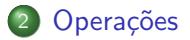

- [Busca](#page-8-0)
- · Inserção
- · Remoção

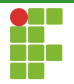

## Inserção em BSTs

- · BSTs são estruturas de dados dinâmicas, permitem inserções e remoções.
- · Todas as inserções são feitas nas folhas.

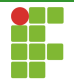

# Inserção em BSTs

Durante a inserção de um nó com chave  $x$  em uma BST, temos os seguintes casos:

- A árvore é vazia: o nó é inserido e passa a ser a raiz daquela árvore.
- O nó a ser inserido possui a chave menor que a da raiz: procede-se recursivamente para a subárvore da esquerda.
- Caso contrário, procede-se recursivamente para a subárvore da direita.

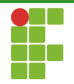

## Inserção em BSTs

BST Applet

Prof. Daniel Saad Nogueira Nunes

Árvores Binárias de Pesquisa

<span id="page-21-0"></span>[Introdu¸c˜ao](#page-2-0) [Opera¸c˜oes](#page-6-0) [Implementa¸c˜ao](#page-30-0) [Considera¸c˜oes](#page-60-0)

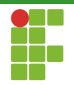

## Sumário

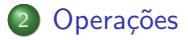

- [Busca](#page-8-0)
- · Inserção
- · Remoção

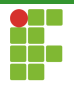

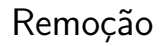

- · Como visto, as inserções são simples, pois são sempre feitas nas folhas.
- $\bullet$  No entanto, a remoção de um nó pode ocorrer em um nó interno.
- Como proceder?

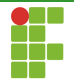

#### Caso 1

O nó a ser removido é uma folha.

- Este é o caso mais simples.
- $\bullet$  O nó é removido sem complicações.

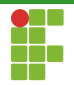

## Remoção

BST Applet

Prof. Daniel Saad Nogueira Nunes

Árvores Binárias de Pesquisa

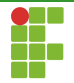

### Caso 2

O nó a ser removido possui apenas um filho.

- $\bullet$ Também pode ser lidado facilmente.
- O filho é transplantado no lugar do pai.  $\bullet$
- O avô do filho passa a apontar diretamente para o filho.

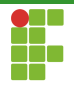

BST Applet

Prof. Daniel Saad Nogueira Nunes

Árvores Binárias de Pesquisa

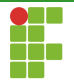

### Caso 3

O nó a ser removido possui dois filhos.

- $\bullet$  Este é o caso mais difícil.
- Solução: transformar em um caso fácil.
- Obrigatoriamente o nó possui subárvores não vazias.  $\bullet$
- Trocamos o nó pelo seu antecessor.
	- ▶ O antecessor encontra-se no nó mais à direita da subárvore da esquerda.
- Procede-se recursivamente na subárvore da esquerda para remover o nó desejado.

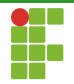

#### Caso 3

- Também é possível implementar de outra forma: trocando o nó pelo seu sucessor.
- O sucessor é o nó mais à esquerda na subárvore da direita.
- Nesta implementação, procedemos recursivamente na subárvore da direita para remover o nó desejado.

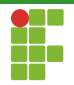

## Remoção

BST Applet

Prof. Daniel Saad Nogueira Nunes

Árvores Binárias de Pesquisa

Implementação

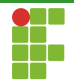

## <span id="page-30-0"></span>Sumário

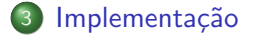

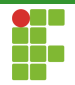

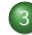

#### <span id="page-31-0"></span>3 Implementação

- · Definição
- · Inicialização
- · Funções auxiliares
- [Busca](#page-42-0)
- · Inserção
- Remoção  $\bullet$
- [Limpeza](#page-51-0)
- · Análise

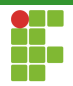

## Definição

```
Definição de um nó de BST.
```

```
typedef struct bst_node_t {
    int data;
    struct bst_node_t *left;
    struct bst_node_t *right;
} bst_node_t;
```
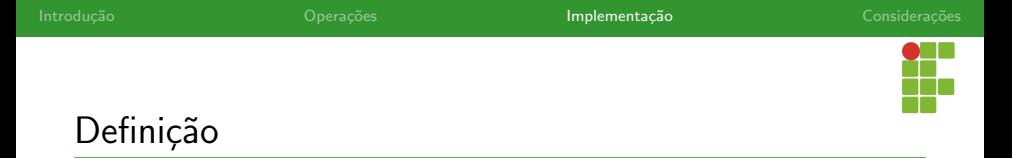

#### Definição da árvore. Só é necessário armazenar o ponteiro para a raiz.

```
typedef struct bst_t {
    bst_node_t *root;
    size_t size;
} bst_t;
```
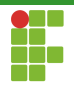

# Definição

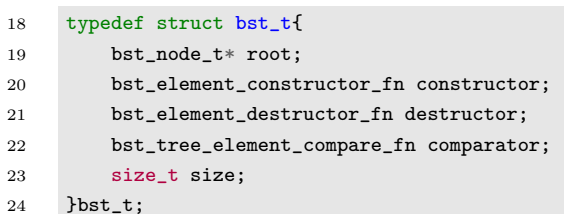

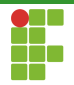

<span id="page-35-0"></span>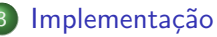

#### · Definição

#### · Inicialização

- · Funções auxiliares
- [Busca](#page-42-0)
- · Inserção
- · Remoção
- [Limpeza](#page-51-0)
- · Análise

Implementação

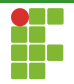

$$
Inicialização \\
$$

```
void bst_initialize(bst_t **t) {
    (*t) = mallocx(sizeof(bst_t));
    (*t) ->size = 0;
    (*t) ->root = NULL;
\mathcal{F}
```
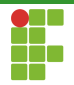

#### <span id="page-37-0"></span>Implementação

- · Definição
- · Inicialização

#### • Funções auxiliares

- [Busca](#page-42-0)
- · Inserção
- Remoção  $\bullet$
- [Limpeza](#page-51-0)
- · Análise

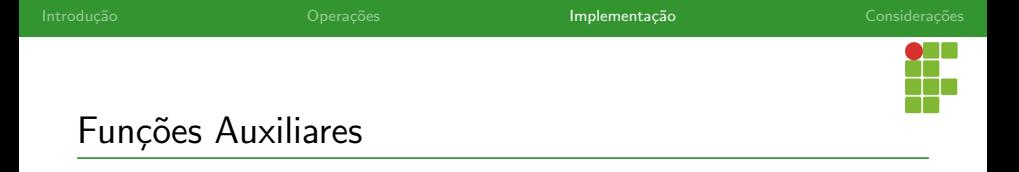

Cria um novo nó e preenche com o dado.

```
static bst_node_t *bst_new_node(int data) {
    bst_model_t *ptr = mallocx(sizeof(bst-node_t));ptr->left = NULL;
    ptr\rightarrow right = NULL;ptr \rightarrow data = data;
    return ptr;
}
```
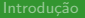

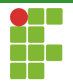

## Funções Auxiliares

Deleta um nó.

```
static void bst_delete_node(bst_node_t *node) {
    free(node);
\mathcal{F}
```
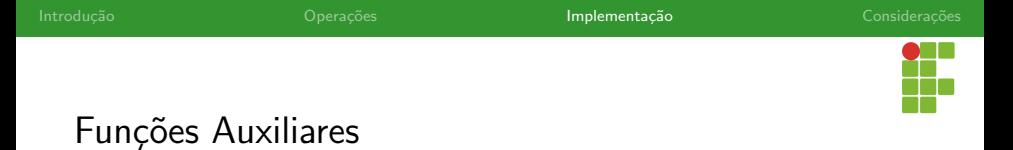

#### Obtém o tamanho (número de nós) da árvore.

```
size_t bst_size(bst_t *t) {
    return t->size;
}
```
Devolve o nó mais à direita em uma subárvore com raiz em  $v$ .

```
static bst_node_t *bst_find_rightmost(bst_node_t *v) {
    if (v == NULL || v \rightarrow right == NULL) {
        return v;
    } else {
        return bst_find_rightmost(v->right);
    }
}
```
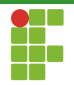

#### <span id="page-42-0"></span>Implementação

- · Definição
- · Inicialização
- · Funções auxiliares
- [Busca](#page-42-0)
- · Inserção
- · Remoção
- [Limpeza](#page-51-0)
- · Análise

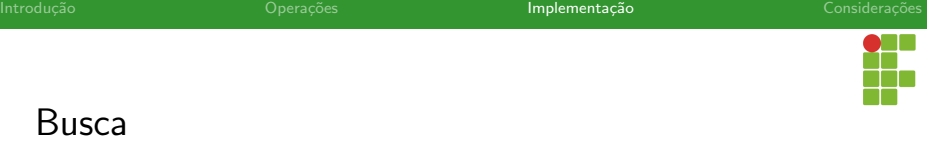

Devolve verdadeiro se e somente se o nó com a chave estipulada encontra-se na árvore.

```
bool bst_find(bst_t *t, int data) {
   return bst_find_helper(t->root, data);
```
}

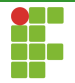

### Busca

Devolve verdadeiro se e somente se o nó com a chave estipulada encontra-se na árvore.

```
static bool bst_find_helper(bst_node_t *x, int data) {
   if (x == NULL)return false;
   if (data == x->data)
        return true;
   if (data < x->data)
        return bst_find_helper(x->left, data);
   return bst_find_helper(x->right, data);
}
```
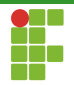

#### <span id="page-45-0"></span>Implementação

- · Definição
- · Inicialização
- · Funções auxiliares
- [Busca](#page-42-0)

#### · Inserção

- Remoção  $\bullet$
- [Limpeza](#page-51-0)
- · Análise

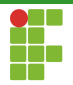

```
Inserção
```
Insere um nó com a chave estipulada na BST. Premissa: a chave não existe na árvore.

```
void bst_insert(bst_t *t, int data) {
    t->root = bst_insert_helper(t->root, data);
    t->size++;
\mathcal{F}
```
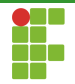

## Inserção

Insere um nó com a chave estipulada na BST. Premissa: a chave não existe na árvore.

```
bst_node_t *bst_insert_helper(bst_node_t *x, int data) {
    if (x == NULL)return bst_new_node(data);
    assert(x-\lambda) = data:
    if (data < x->data) {
        x->left = bst_insert_helper(x->left, data);
    \} else \{x->right = bst_insert_helper(x->right, data);
    \mathcal{L}return x;
```
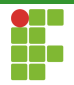

#### <span id="page-48-0"></span>Implementação

- · Definição
- · Inicialização
- · Funções auxiliares
- [Busca](#page-42-0)
- · Inserção
- Remoção
- [Limpeza](#page-51-0)
- · Análise

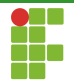

```
Remoção
```
Removemos um nó com a chave estipulada na BST. Premissa: a chave deve existir na árvore.

```
void bst_remove(bst_t *t, int data) {
   t->root = bst_remove_helper(t->root, data);
   t->size--;
}
```
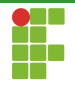

## Remoção

Removemos um nó com a chave estipulada na BST. Premissa: a chave deve existir na árvore.

```
static bst_node_t *bst_remove_helper(bst_node_t *x, int data) {
    assert(x := NULL):
   if (data < x->data)
        x->left = bst_remove_helper(x->left, data);
    else if (data > x->data) {
        x->right = bst_remove_helper(x->right, data);
   } else {
        if (x-)left == NULL) {
            bst-node_t *y = x-> right;bst_delete_node(x);
            x = v:
        \} else if (x-)right = = NULL) {
            bst\_node_t * \bar{y} = x->left;bst_delete_node(x);
            x = y;\lambda else \lambda'bst_node_t *previous_x = bst_find_rightmost(x->left);
            int aux = x->data;
            x->data = previous_x->data;
            previous x->data = aux;
            x->left = bst remove helper(x->left, data);
        }
    }
    return x;
}
```
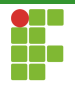

#### <span id="page-51-0"></span>Implementação

- · Definição
- · Inicialização
- · Funções auxiliares
- [Busca](#page-42-0)
- · Inserção
- · Remoção
- [Limpeza](#page-51-0)
- · Análise

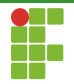

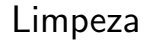

- Para remover a estrutura de memória é simples.
- **Primeiro, recursivamente, removemos a subárvore da esquerda.**
- Depois, recursivamente, removemos a subárvore da direita.  $\bullet$
- Por fim, removemos a raiz.

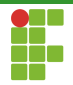

```
Limpeza
```

```
void bst_delete(bst_t **t) {
    bst_delete_helper((*t)->root);
    free(*t):(*t) = NULL;\mathcal{F}
```
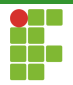

```
Limpeza
```

```
static void bst_delete_helper(bst_node_t *x) {
    if (x := NULL) {
         bst<sub>-delete_helper</sub>(x->left);
         bst_delete_helper(x->right);
         bst<sub>delete_node(x);</sub>
    \mathcal{F}λ
```
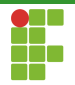

#### <span id="page-55-0"></span>Implementação

- · Definição
- · Inicialização
- · Funções auxiliares
- [Busca](#page-42-0)
- · Inserção
- · Remoção
- [Limpeza](#page-51-0)
- **Análise**

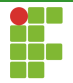

Análise

- Todas as operações básicas de inserção, remoção e busca, fazem um esforço proporcional à altura da árvore binária de pesquisa.
- Tudo vai depender da maior altura da árvore.
- Quanto mais equilibrada, melhor.
- Idealmente, temos:  $\Theta(\lg n)$  por operação básica.
- No pior caso, a BST pode estar degenerada, causando um custo de pior caso de  $\Theta(n)$ .

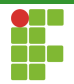

Análise

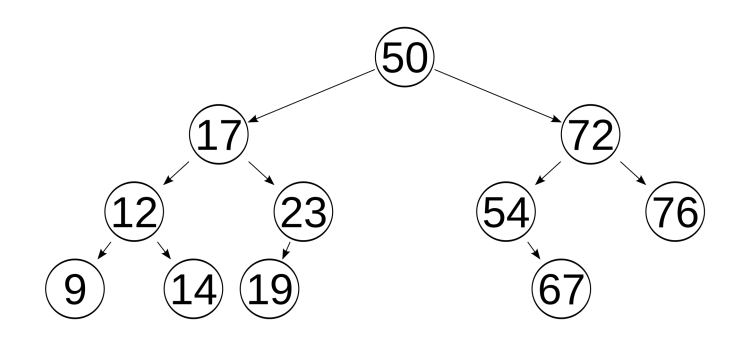

Figura: BST equilibrada.

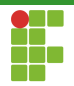

## Análise

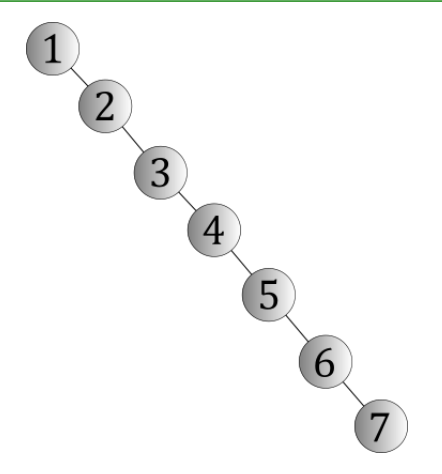

#### Figura: BST degenerada.

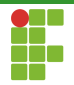

## Análise

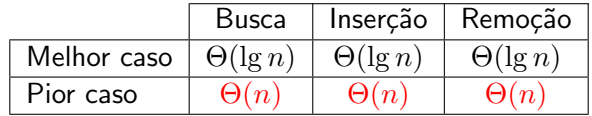

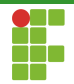

<span id="page-60-0"></span>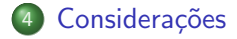

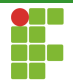

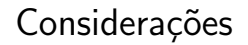

- BSTs conseguem representar elementos em um cenário dinâmico.  $\bullet$
- $\bullet$  A busca é muito eficiente quando a árvore está "equilibrada".

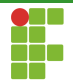

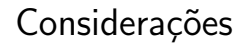

### Problemas com BSTs

- Problema: dependendo da ordem de inserções/remoções, a BST subjacente pode tornar-se degenerada.
- Operações começam a levar tanto tempo quanto em listas...

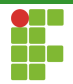

<span id="page-63-0"></span>**Considerações** 

### Solução

- $\bullet$  Árvores Binárias de Pesquisa Balanceadas;
- Continuam sendo BSTs, mas utilizam operações que tentam espalhar os itens da árvore de modo a deixá-la balanceada de acordo com algum critério, como altura, peso, etc ...